## 【iPhone\_PDF保存と格納先】

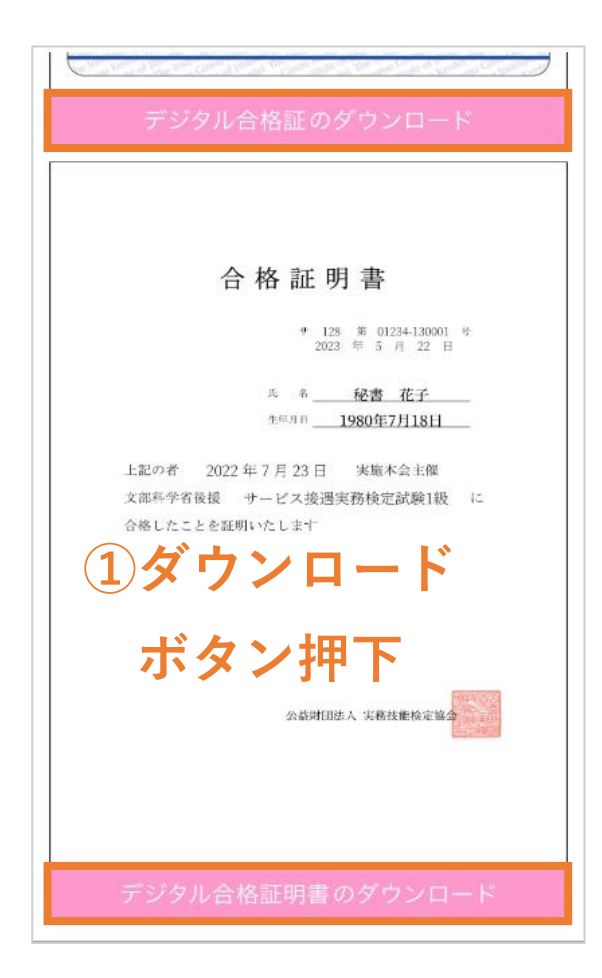

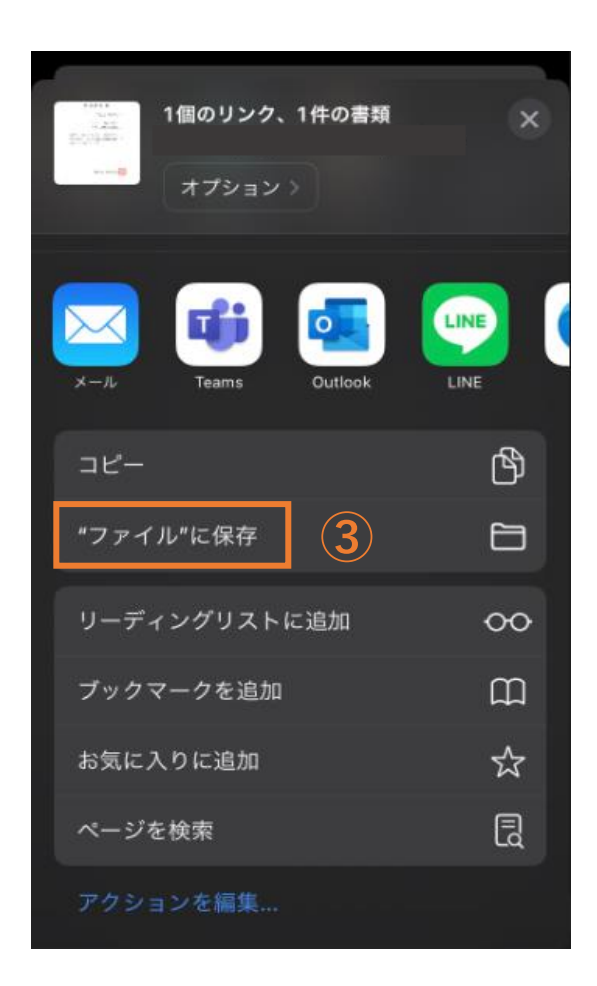

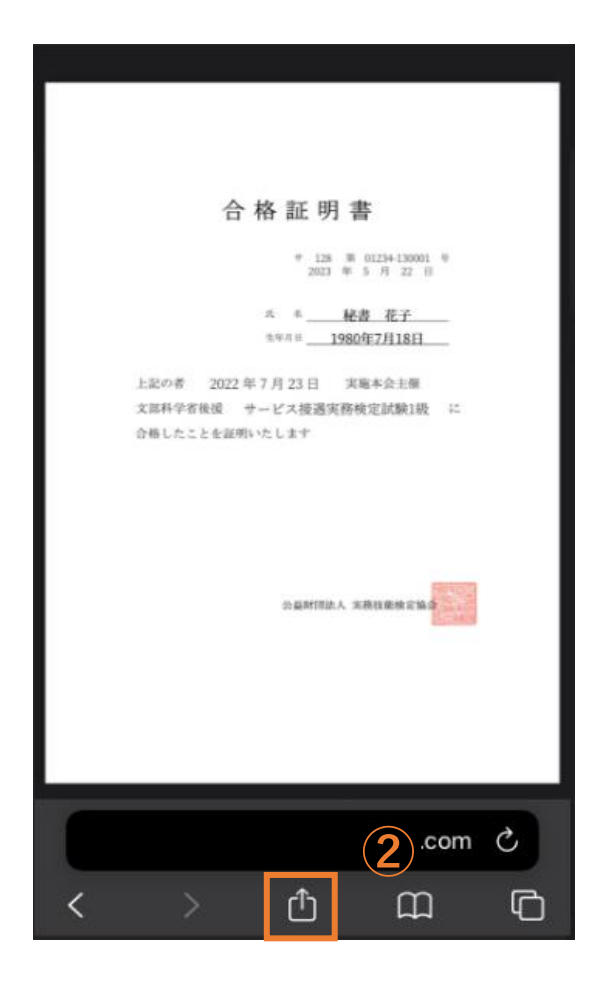

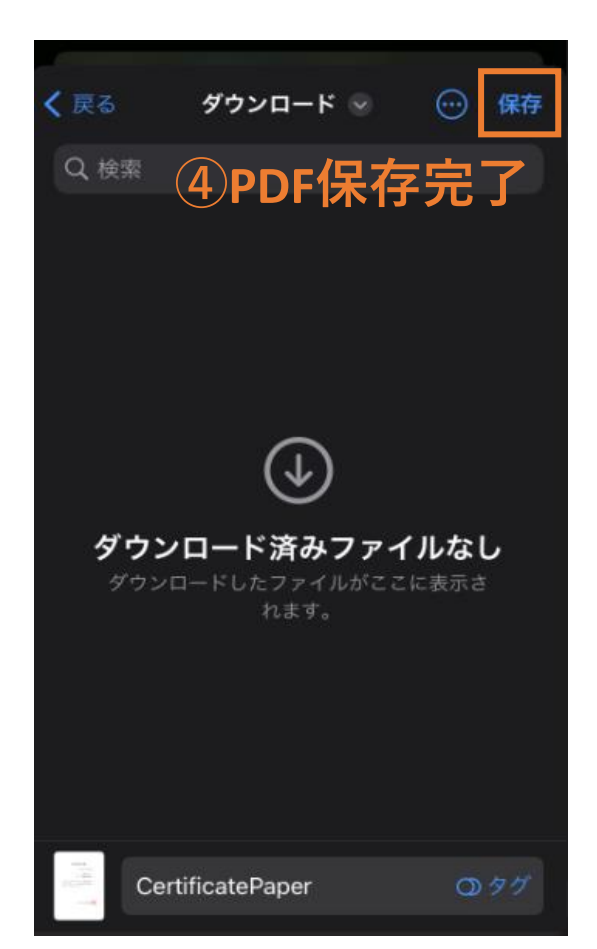

## 【iPhone\_PDF保存と格納先】

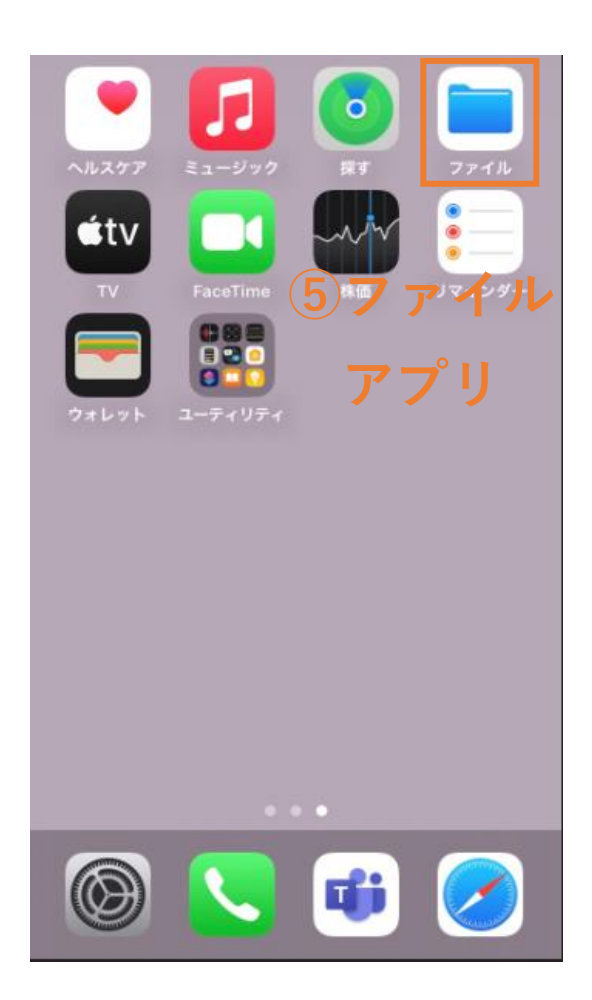

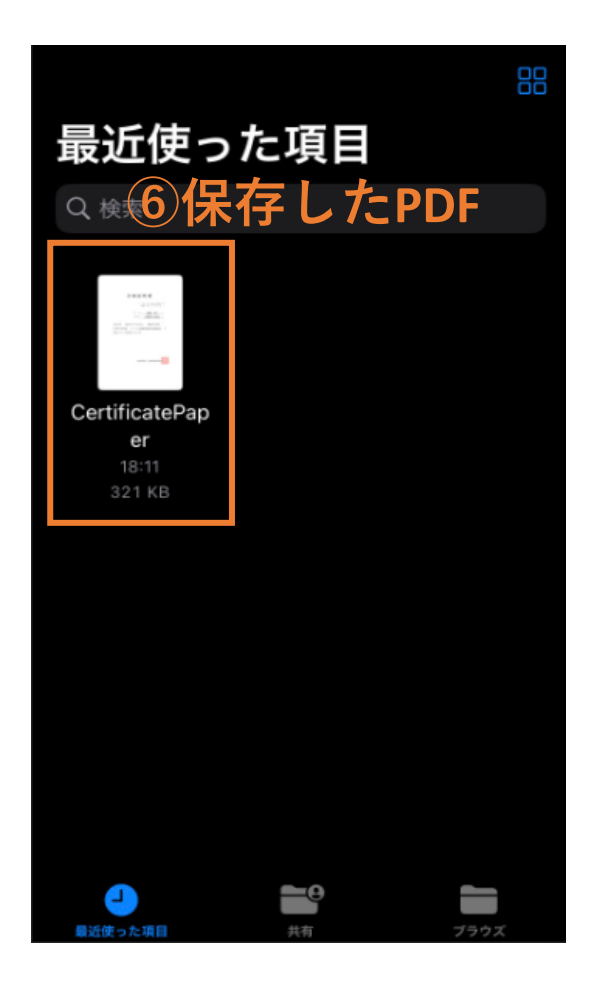